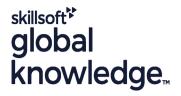

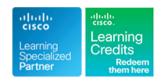

# Implementing Cisco Nexus 9000 Switches in NX-OS Mode - Advanced

Duration: 4 Days Course Code: DCNXA Version: 1.0

#### Overview:

The Implementing Cisco Nexus 9000 Switches in NX-OS Mode – Advanced (DCNXA) course provides advanced training in applying and managing the Cisco Nexus® 9000 Series Switches in NX-OS mode. The Cisco® NX-OS platform deploys Virtual Extensible LAN (VXLAN) and Ethernet VPN (EVPN) using Cisco Data Center Network Manager (DCNM), implements Multi-Site VXLAN EVPN, and integrates L4-L7 services into the fabric providing external connectivity, utilizing advanced tenant features. You will also learn how to implement Cisco NX-OS Enhanced Policy-Based Redirect (ePBR) and Intelligent Traffic Director (ITD) features.

## **Target Audience:**

IT professionals interested in understanding the capabilities of Cisco Nexus 9000 Series Switches

#### Objectives:

- After completing this course you should be able to:
- Configure VXLAN EVPN in a single site using Cisco DCNM
- Configure a Multi-Site VXLAN EVPN
- Configure L4-L7 service redirection

- Configure external connectivity from a VXLAN EVPN
- Configure tenant-level features and Tenant-Routed Multicast (TRM) in VXLAN EVPN
- Configure Cisco NX-OS Enhanced Policy-Based Redirect (ePBR) and Intelligent Traffic Director (ITD)

#### Prerequisites:

Attendees should meet the following prerequisites:

Basic knowledge in the following areas can help you get the most from this course:

- Networking protocols, routing, and switching
- General Cisco data center technologies
- Virtualization fundamentals
- Cisco Nexus platform management
- CCNA Implementing and Administering Cisco Solutions
- DCFNDU Understanding Cisco Data Center Foundations
- DCNX Implementing Cisco NX-OS Switches and Fabrics in the Data Center

### **Testing and Certification**

Recommended as preparation for the following exams:

There are no exams currently associated to this course

#### Content:

Describing VXLAN EVPN in Single Site

- Describe VXLAN EVPN Control Plane
- Describe VXLAN EVPN Data Plane

Describing Multi-Site VXLAN EVPN

- Describe VXLAN EVPN Multi-Site Features
- Describe Supported Multi-Site Topologies

Describing Layer 4-Layer 7 Service Redirection

- Describe Layer 4-Layer 7 Service Integration Options
- Describe Integration of Active/Standby and Active/Active Service Devices

Describing External Connectivity from VXLAN EVPN

Describe External VRF-Lite Connectivity

Describing VXLAN EVPN Functionality Enhancements

- Describe Fabric Management Options
- Describe Tenant-Level Dynamic Host Configuration Protocol (DHCP) Relay

Describing Cisco NX-OS Enhanced Policy-Based Redirect and Intelligent Traffic Director

- Describe Enhanced Policy-Based Redirect
- Describe Tenant-Level DHCP Relay

Labs

- Import an Existing VXLAN Border Gateway Protocol (BGP) EVPN Fabric into Cisco DCNM
- Configure vPC and Layer 3 Connectivity
- Configure Multi-Site VXLAN EVPN
- Configure Routed Firewall Integration into VXLAN EVPN Using PBR
- Configure External VRF Lite Connectivity and Endpoint Locator
- Configure Tenant DHCP Relay
- Configure Tenant-Routed Multicast
- Configure Enhanced Policy-Based Redirect
- Configure Traffic Load-Balancing Using the ITD

#### **Further Information:**

For More information, or to book your course, please call us on Head Office 01189 123456 / Northern Office 0113 242 5931 <a href="mailto:info@globalknowledge.co.uk">info@globalknowledge.co.uk</a>

www.globalknowledge.com/en-gb/

Global Knowledge, Mulberry Business Park, Fishponds Road, Wokingham Berkshire RG41 2GY UK